Returns permissions that a caller has on the specified resource. If the resource does not exist, this will return an empty set of permissions, not a NOT\_FOUND error.

Note: This operation is designed to be used for building permission-aware UIs and commandline tools, not for authorization checking. This operation may "fail open" without warning.

POST https://automl.googleapis.com/v1beta1/{resource}:testIamPermissions

## Parameters

resource string REQUIRED: The resource for which the policy detail is being requested. See the operation documentation for the appropriate value for this field.

The request body contains data with the following structure:

## JSON representation

## Fields

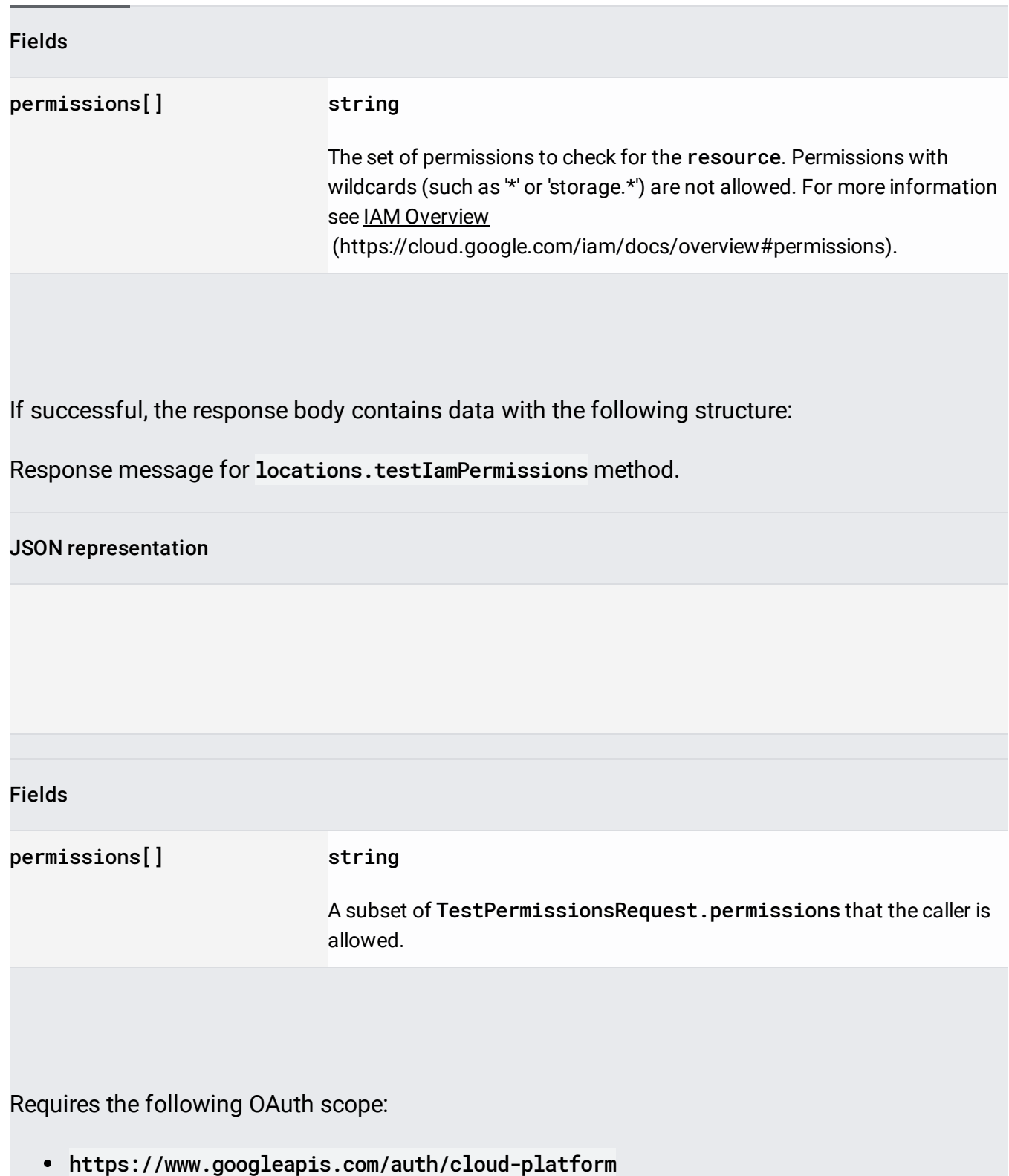

For more information, see the **Authentication Overview** 

[\(https://cloud.google.com/docs/authentication/\)](https://cloud.google.com/docs/authentication/).